Орский гуманитарно-технологический институт (филиал) федерального государственного бюджетного образовательного учреждения высшего образования «Оренбургский государственный университет» (Орский гуманитарно-технологический институт (филиал) ОГУ)

Кафедра программного обеспечения

#### **УТВЕРЖДАЮ**

Заместитель директора по учебно-методической работе *(Mm<sub>a*</sub> HM. Тришкина  $\langle$ 30» августа 2017 г.

# РАБОЧАЯ ПРОГРАММА

## ДИСЦИПЛИНЫ

«Б.1.В.ОД.2 Информационные технологии в экономике»

Уровень высшего образования

## БАКАЛАВРИАТ

Направление подготовки 38.03.01 Экономика (код и наименование направления подготовки)

Экономика предприятий и организаций (наименование направленности (профиля) образовательной программы)

Тип образовательной программы Программа академического бакалавриата

> Квалификация Бакалавр

Форма обучения Очная, заочная

# Год начала реализации программы (набора) 2014, 2015, 2016, 2017

**Рабочая программа дисциплины «***Б.1.В.ОД.2 Информационные технологии в экономике***» /сост. В.С. Богданова. – Орск: Орский гуманитарно-технологический институт (филиал) ОГУ, 2017. – 10 с.** 

Рабочая программа предназначена студентам очной и заочной форм обучения по направлению подготовки 38.03.01 Экономика

> © Богданова В.С., 2017 © Орский гуманитарнотехнологический институт (филиал) ОГУ, 2017

#### 1 Цели и задачи освоения дисциплины

Цель - овладеть навыками работы с информацией, то есть уметь использовать методы сбора, получения, накопления, хранения, обработки, анализа и передачи информации с использованием современных офисных приложений и Интернет.

#### Залачи:

- получить навыки работы с современными офисными приложениями: MS Word, MS excel, MS Access и др.;

- ознакомится с различными поисковыми системами;

- приобрести первоначальные приемы применения современных офисных приложений для анализа экономических процессов.

### 2 Место дисциплины в структуре образовательной программы

Дисциплина относится к обязательным дисциплинам (модулям) вариативной части блока 1 «Дисциплины (модули)»

Пререквизиты дисциплины: Б.1.Б.11 Информатика

Постреквизиты дисциплины: Б.1.Б.20 Методы оптимальных решений, Б.1.В.ДВ.8.1 Пакеты прикладных программ в экономике, Б.1.В.ДВ.8.2 Математические методы и модели в экономике, Б.2.В.У Учебная практика, Б.2.В.П.1 Производственная практика.

### 3 Требования к результатам обучения по дисциплине

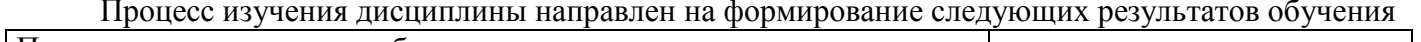

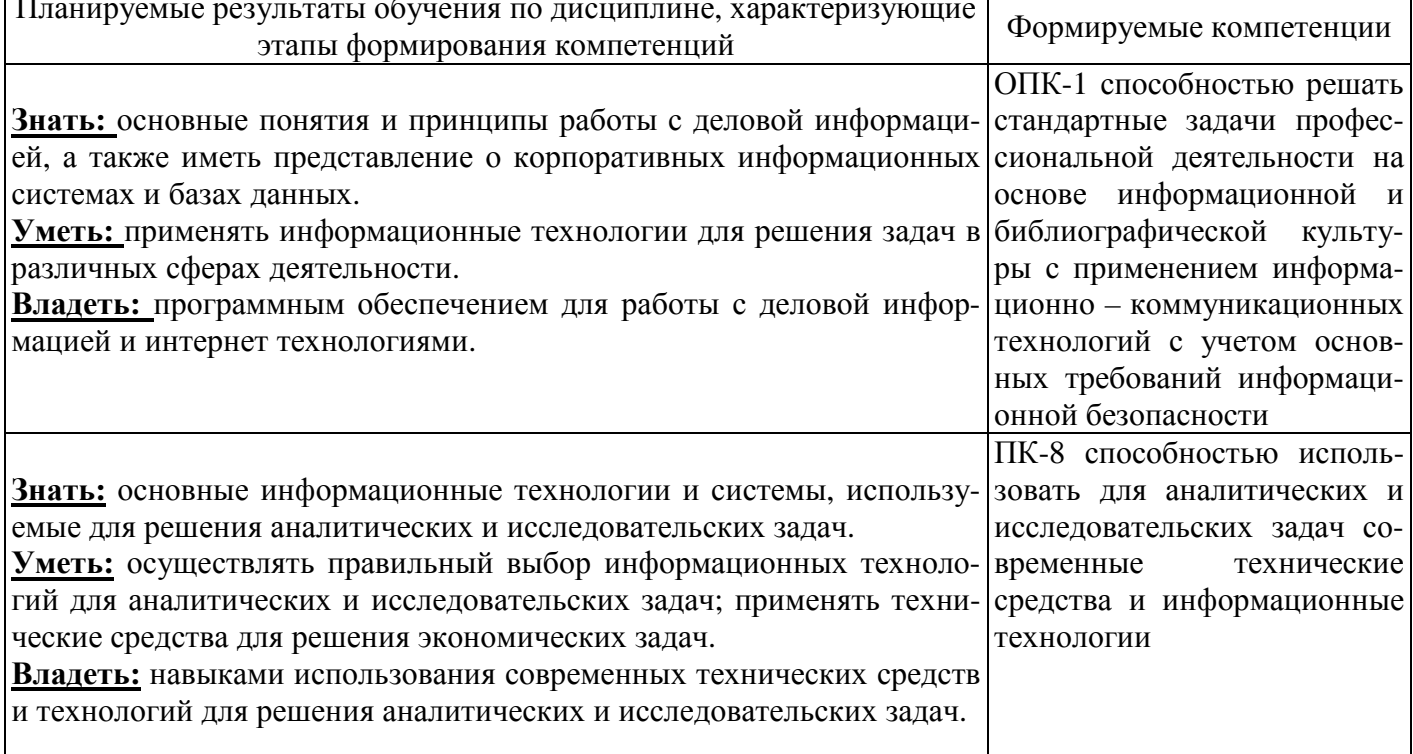

### 4 Структура и содержание дисциплины

### 4.1 Структура дисциплины

#### а) очная форма обучения

Общая трудоемкость дисциплины составляет 3 зачетных единиц (108 академических часов).

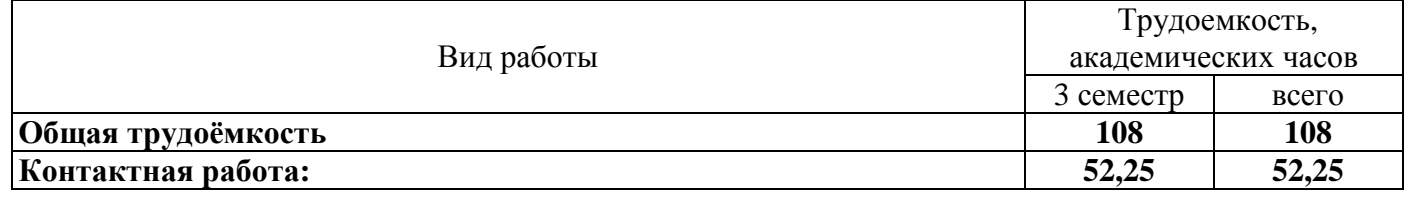

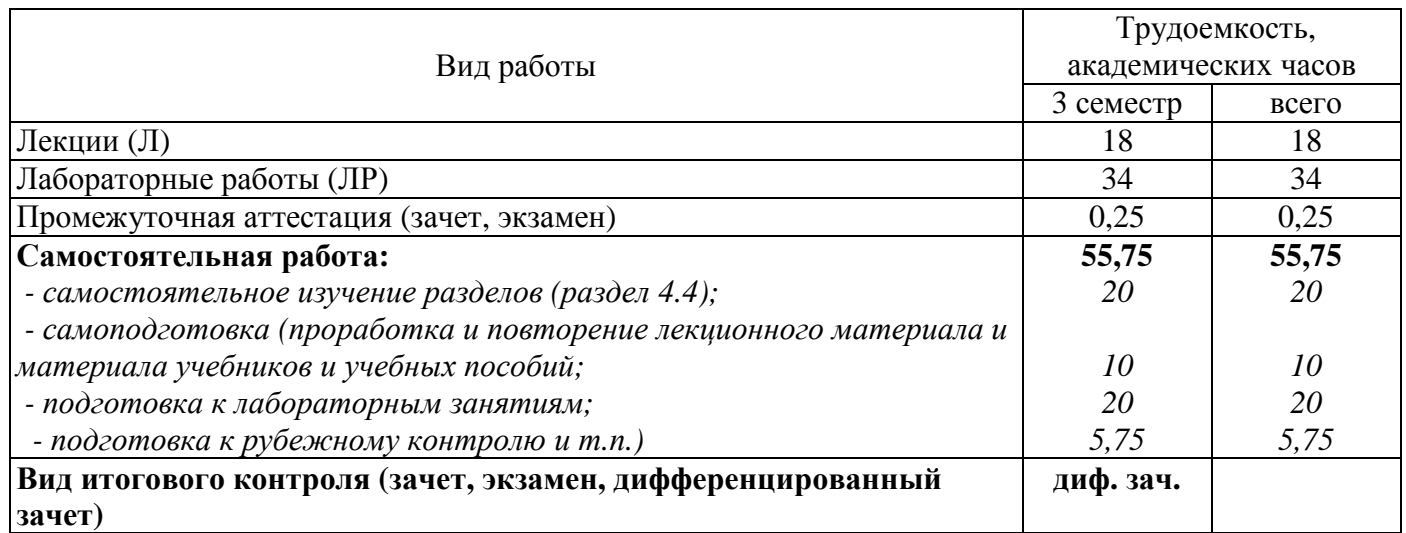

Разделы дисциплины, изучаемые в 3 семестре

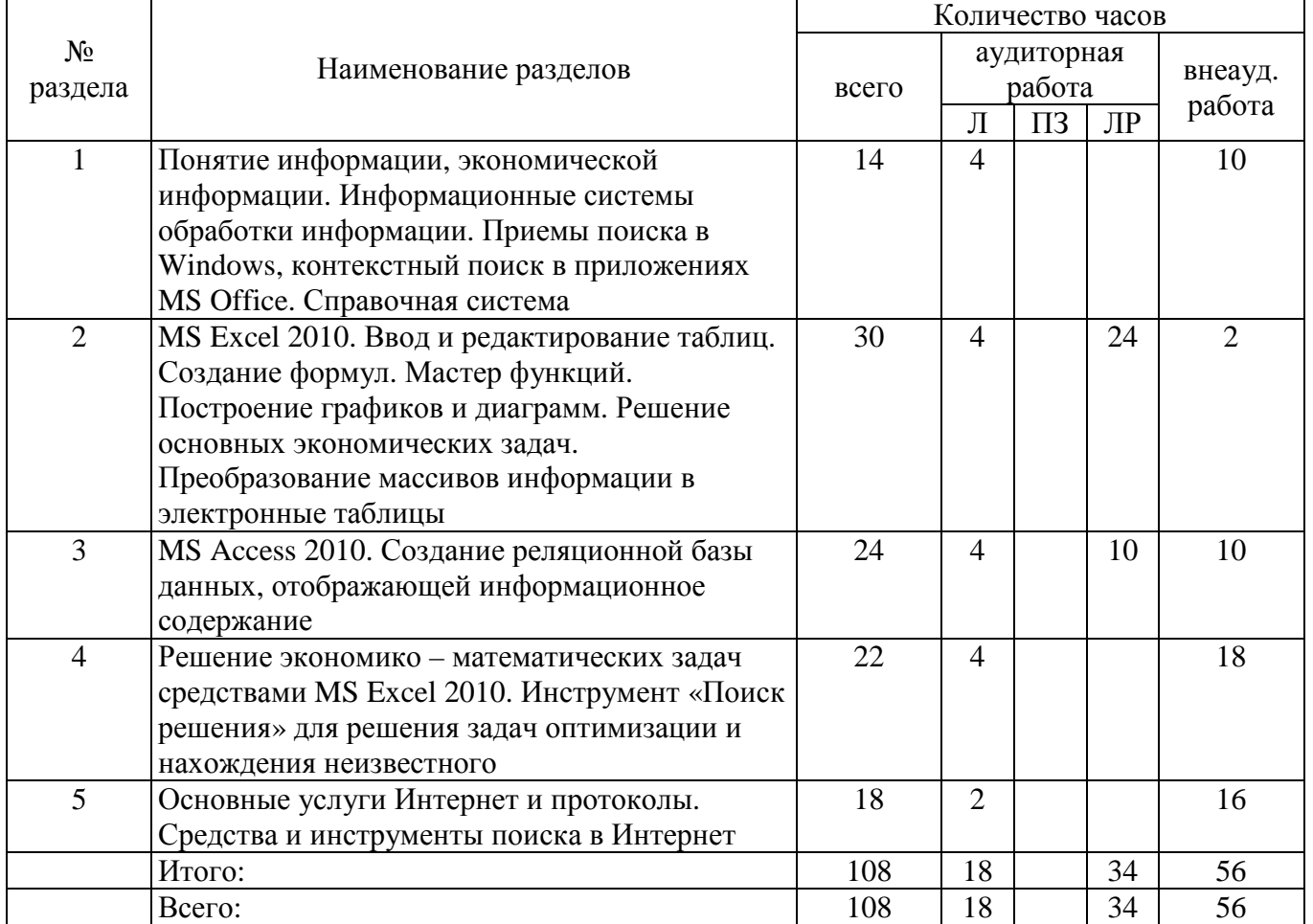

б) заочная форма обучения

Общая трудоемкость дисциплины составляет 3 зачетных единиц (108 академических часов).

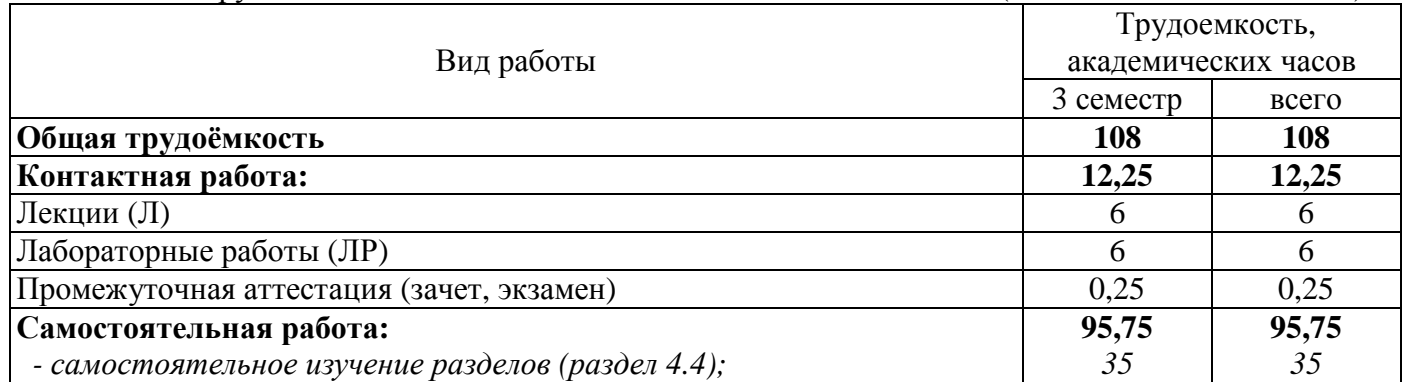

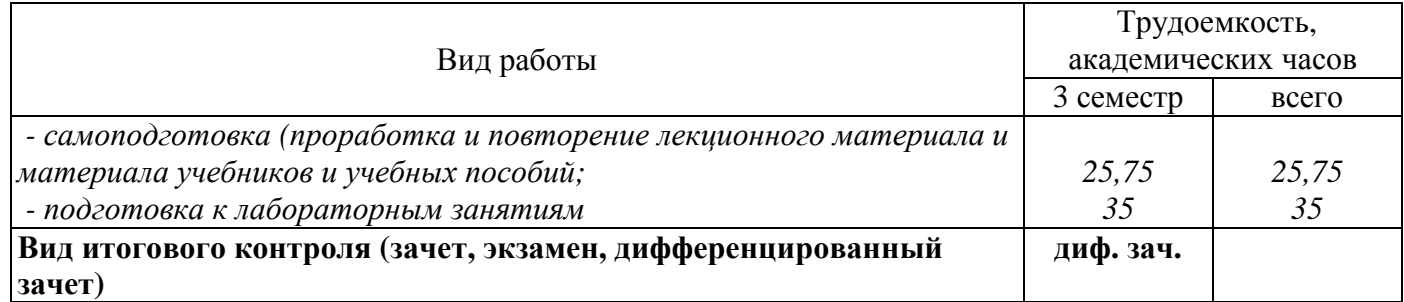

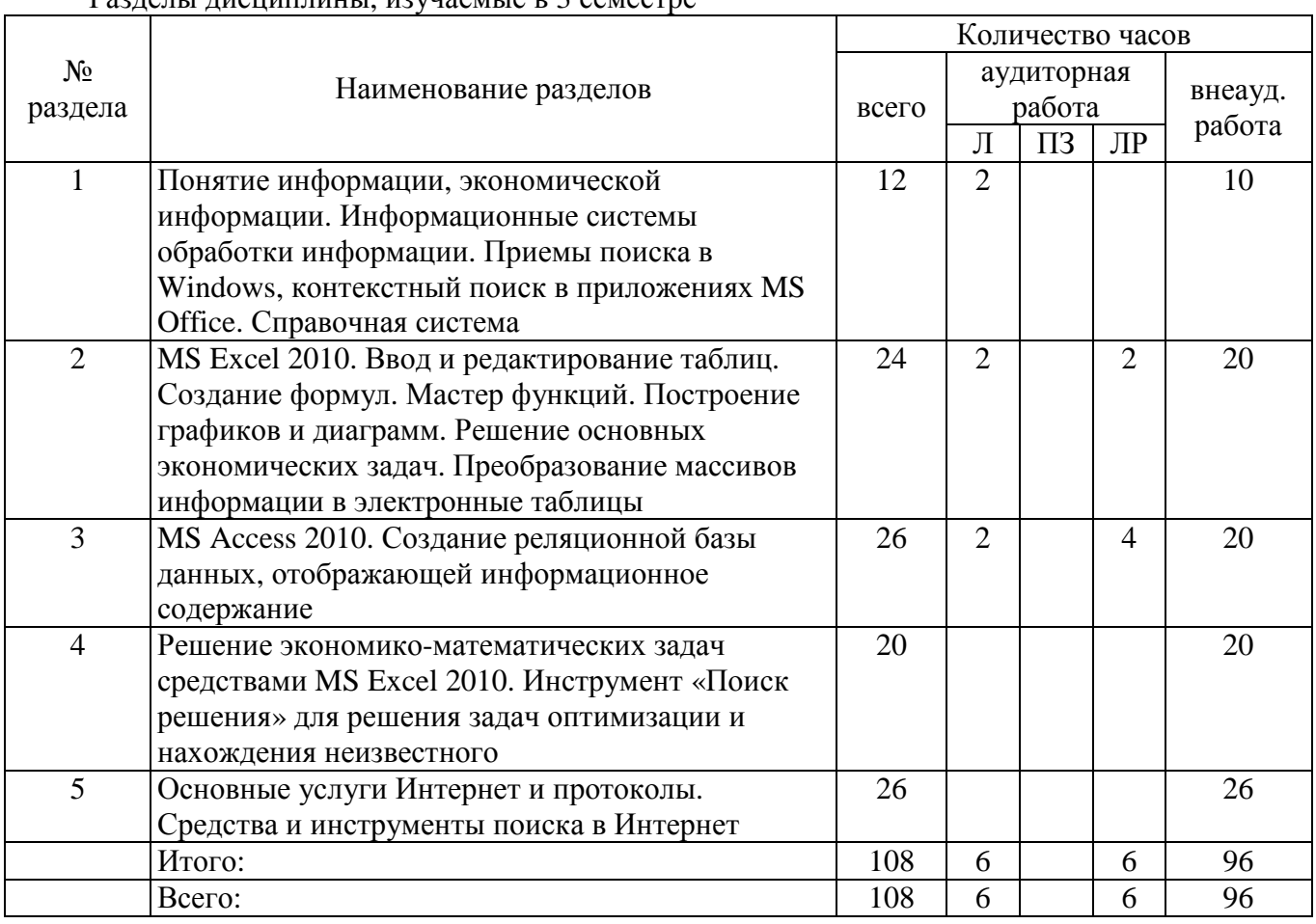

#### Разделы дисциплины, изучаемые в 3 семестре

#### **4.2 Содержание разделов дисциплины**

**Раздел 1 Понятие информации, экономической информации. Информационные системы обработки информации. Приемы поиска в Windows, контекстный поиск в приложениях MS Office. Справочная система**

Экономическая информация как часть информационного ресурса общества. Информационные технологии и системы. Классификация документов, файловая система. Системы кодирования. Технологии, методы и приемы сбора и обработки экономической информации.

**Раздел 2 MS Excel 2010. Ввод и редактирование таблиц. Создание формул. Мастер функций. Построение графиков и диаграмм. Решение основных экономических задач. Преобразование массивов информации в электронные таблицы**

Правила создания формул. Использование математических и статистических функций при решении математических, статистических и экономических задач. Создание рядов. Операции с матрицами. Создание диаграмм и графиков.

### **Раздел 3 MS Access 2010. Создание реляционной базы данных, отображающей информационное содержание**

Модели данных. Этапы проектирования баз данных. Иерархическая, сетевая, реляционная модели данных. Нормальные формы. Базы данных в сетях. Создание базы данных с использованием мастера и конструктора. Создание таблиц с использованием различных типов данных. Создание форм и отчетов. Простые и сложные запросы.

## Раздел 4 Решение экономико-математических задач средствами MS Excel 2010. Инструмент «Поиск решения» для решения задач оптимизации и нахождения неизвестного

Решение задач линейного программирования. Составление математической модели. Решение задач с использованием инструмента «Поиск решения». Анализ результатов расчетов модели. Решение транспортной задачи линейного программирования.

## Раздел 5 Основные услуги Интернет и протоколы. Средства и инструменты поиска в Интернет

Сетевые технологии. Локальные и глобальные сети. Сеть Интернет. Использование Интернет в экономике. Основные услуги предоставляемые сетью Интернет. Адресация. Основные настройки Internet Explorer. Журнал команд, закладки, панели обозревателя, кодировки и другие возможности программы. Технологии поиска информации в Интернет. Почтовый сервис. Структура и элементы письма. Сервисы Интернет. Поисковые системы. Каталоги. Метапоисковые системы.

### 4.3 Лабораторные работы

а) очная форма обучения

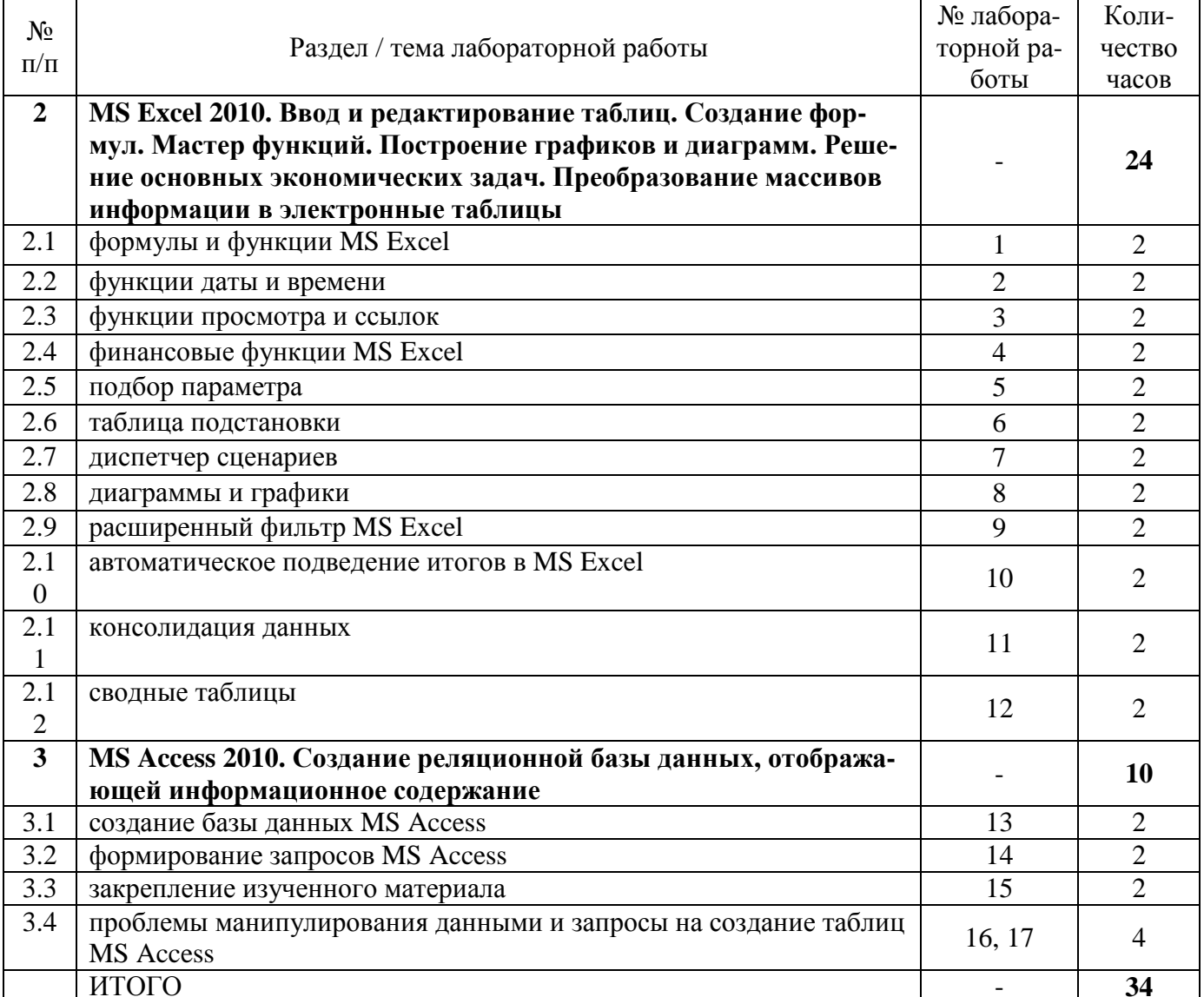

б) заочная форма обучения

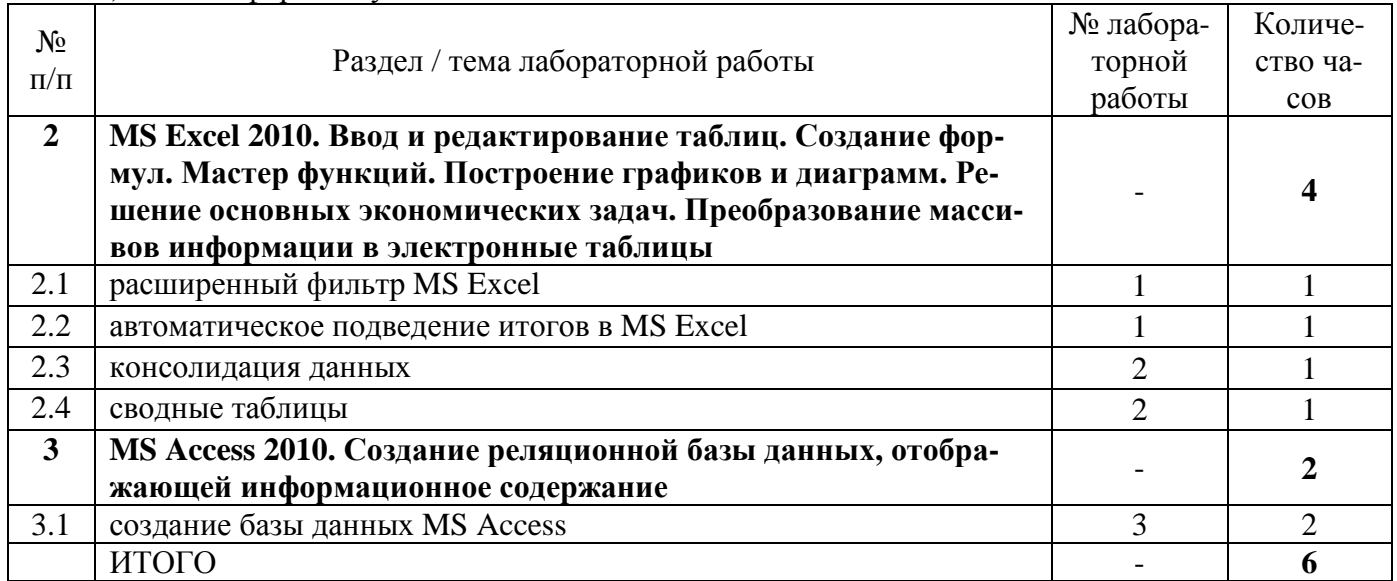

## **4.4 Самостоятельное изучение разделов дисциплины**

а) очная форма обучения

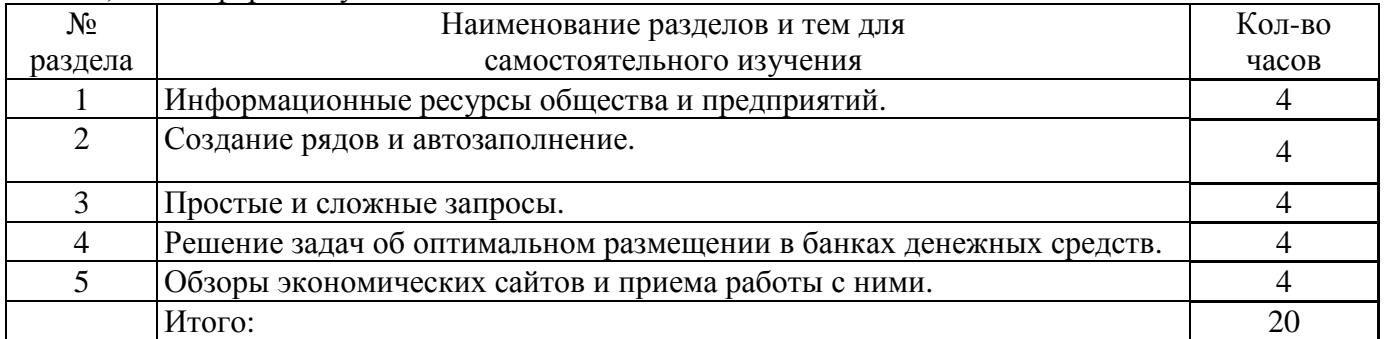

### б) заочная форма обучения

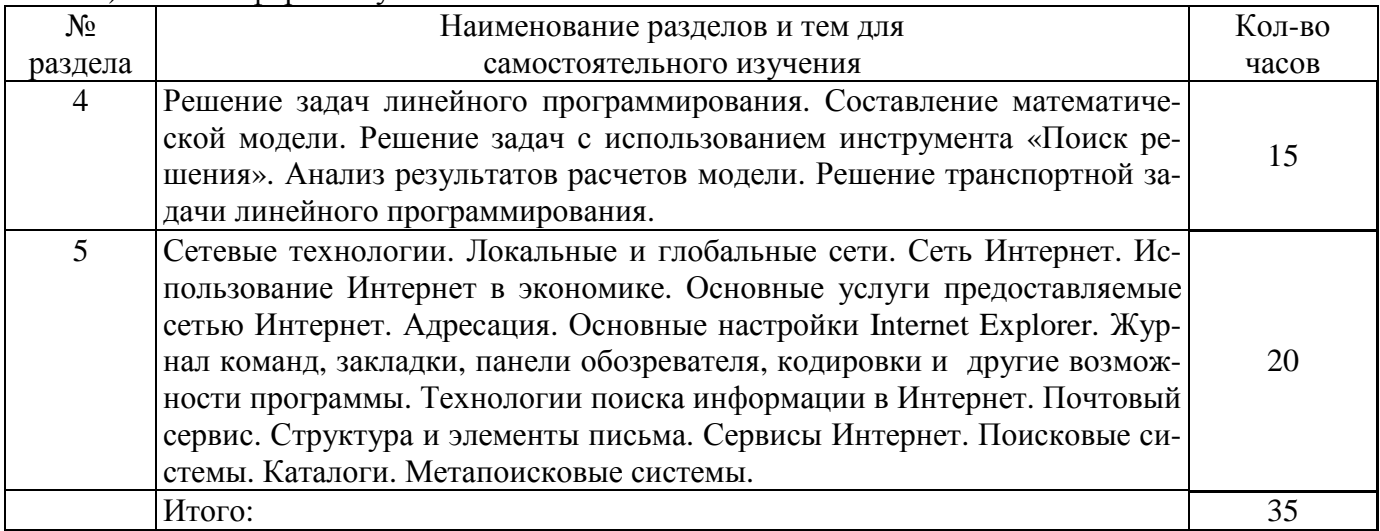

## **5 Учебно-методическое обеспечение дисциплины**

## **5.1 Основная литература**

1. Ясенев, В.Н. Информационные системы и технологии в экономике [Электронный ресурс] : учебное пособие / В.Н. Ясенев. - 3-е изд., перераб. и доп. - М. : Юнити-Дана, 2015. - 560 с. : табл., граф., ил., схемы - Библиогр.: с. 490-497. - ISBN 978-5-238-01410-4. – Режим доступа: http://biblioclub.ru/index.php?page=book&id=115182

### **5.2 Дополнительная литература**

1. Грошев, А.С. Информационные технологии : лабораторный практикум / А.С. Грошев. - 2-е изд. - М. ; Берлин : Директ-Медиа, 2015. - 285 с. : ил., табл. - Библиогр. в кн. - ISBN 978-5-4475-5065- 3 [Электронный ресурс]. - URL: http://biblioclub.ru/index.php?page=book&id=434666

2. Информационные системы предприятия: Учебное пособие / А.О. Варфоломеева, А.В. Коряковский, В.П. Романов. - М.: НИЦ ИНФРА-М, 2016. - 283 с.: ISBN 978-5-16-005549-7 – [Электронный ресурс] - Режим доступа: http://znanium.com/catalog.php?bookinfo=536732

3. Информационные системы в экономике: учеб. пособие/Чистов Д. В. - М.: НИЦ ИНФРА-М, 2015. - 234 с. - ISBN 978-5-16-003511-6 [Электронный ресурс]. - Режим доступа: http://znanium.com/catalog.php?bookinfo=489996

4. Информационные системы в экономике: учебник / Балдин К.В., Уткин В.Б., - 7-е изд. - М.:Дашков и К, 2017. - 395 с.: 60x84 1/16 ISBN 978-5-394-01449-9 [Электронный ресурс]. - Режим доступа: http://znanium.com/catalog.php?bookinfo=536732

### **5.3 Периодические издания**

- 1. Информационные системы и технологии
- 2. Вестник компьютерных и информационных технологий
- 3. Мир ПК
- 4. Информатика и образование

### **5.4 Интернет-ресурсы**

**5.4.1. Современные профессиональные базы данных и информационные справочные системы:** 

- 1. Библиотека Гумер https://www.gumer.info/
- 2. КиберЛенинкаhttps://cyberleninka.ru/

### **5.4.2. Тематические профессиональные базы данных и информационные справочные системы:**

1. Единое окно доступа к информационным ресурсам. Информатика и информационные технологии – http://window.edu.ru/catalog/?p\_rubr=2.2.75.6

## **5.4.3. Электронные библиотечные системы**

1. ЭБС «Университетская библиотека онлайн» – http://www.biblioclub.ru/

2. ЭБС Znanium.com – https://znanium.com/

## **5.4.4. Дополнительные Интернет-ресурсы**

1. http://www7.buyoffice.microsoft.com/emea2/default.aspx?country\_id=RU – сайт Microsoft.

2. http://office.microsoft.com/ru-ru/visio/ - страница программы Microsoft Visio 2007.

- 3. http://www.planetaexcel.ru/training.php тренинги по MS Excel.
- 4. www.osp.mesi.ru сайт учебного процесса МЭСИ.

5. http://www.prodigitall.narod.ru/index.html - все о программе Microsoft Visio.

6. http://www.specialist.ru/course/m50429 - центр компьютерного обучения «СПЕЦИАЛИСТ» при МГТУ им. Н.Э. Баумана.

7. http://office.microsoft.com/ru-ru/visio-help/HA010214494.aspx - сайт Майкрософт.

### **5.5 Программное обеспечение, профессиональные базы данных и информационные справочные системы современных информационных технологий**

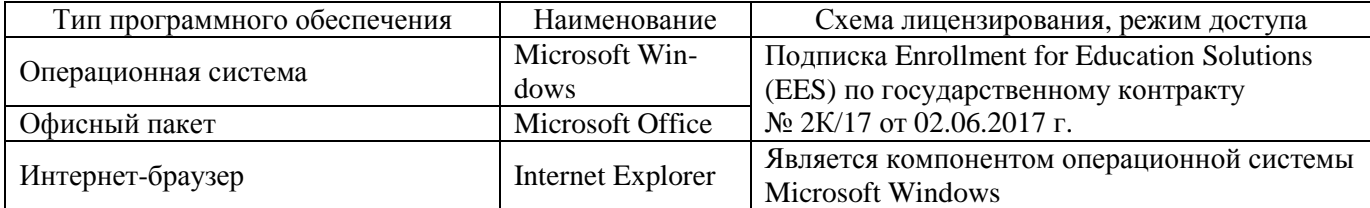

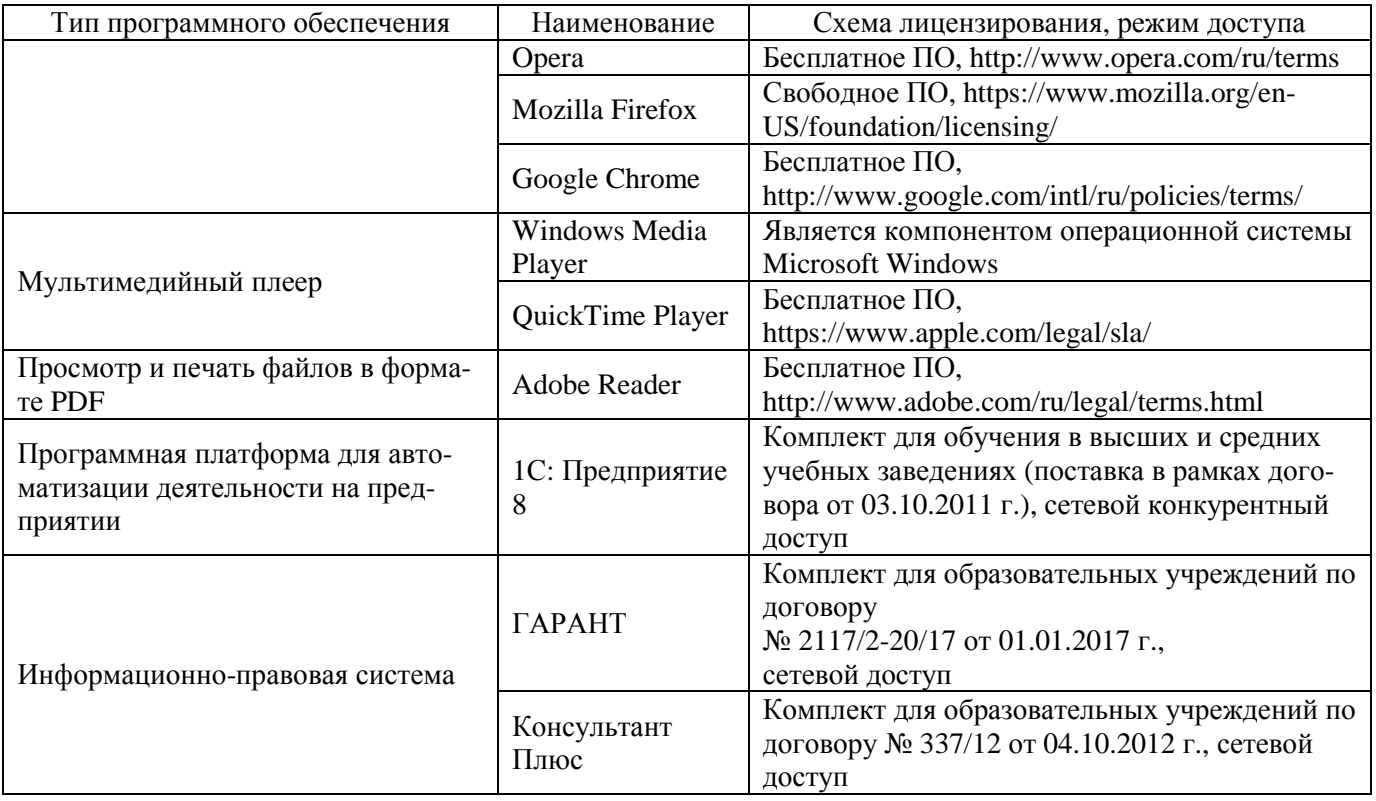

#### **6 Материально-техническое обеспечение дисциплины**

Учебные аудитории для проведения занятий лекционного типа, семинарского типа, для проведения групповых и индивидуальных консультаций, текущего контроля и промежуточной аттестации.

Аудитории оснащены комплектами ученической мебели, техническими средствами обучения, служащими для представления учебной информации большой аудитории.

Для проведения лабораторных работ используются компьютерные классы, оборудованные средствами оргтехники, программным обеспечением, персональными компьютерами. оргтехники, программным обеспечением, персональными компьютерами, объединенными в сеть с выходом в Интернет.

Помещения для самостоятельной работы обучающихся оснащены компьютерной техникой, подключенной к сети «Интернет», и обеспечением доступа в электронную информационнообразовательную среду Орского гуманитарно-технологического института (филиала) ОГУ (ауд. № 1-318, № 2-311, № 4-307).

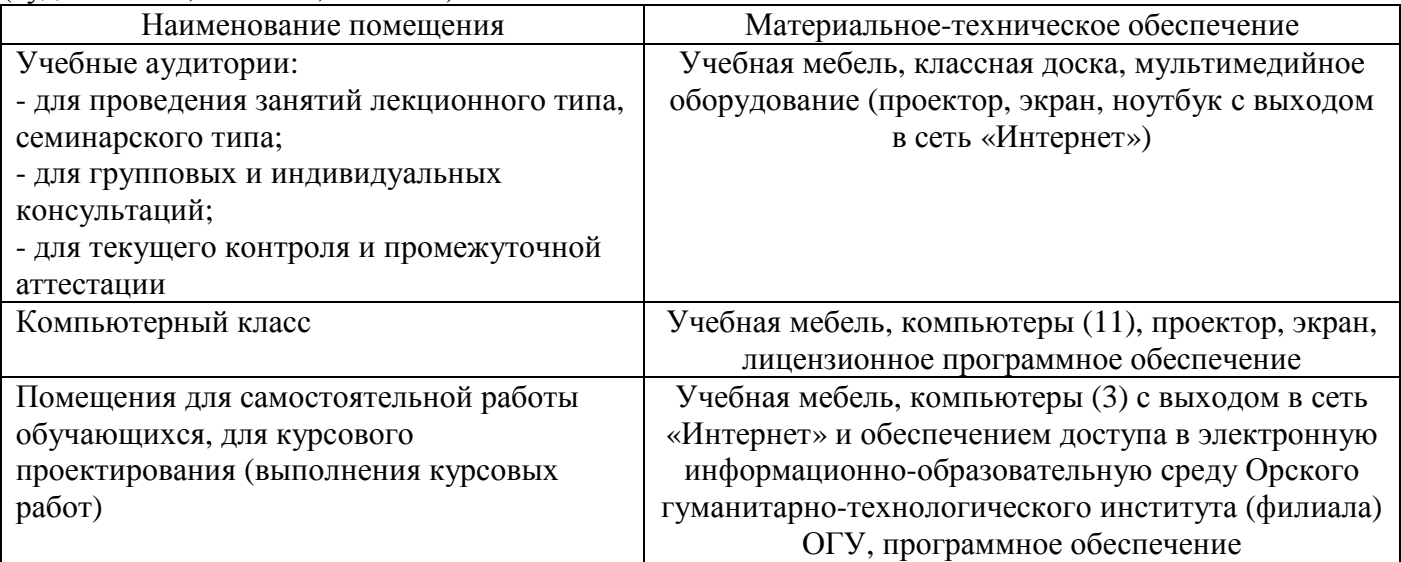

Для проведения занятий лекционного типа используются следующе наборы демонстрационного оборудования и учебно-наглядные пособия:

- презентации к курсу лекций.

# ЛИСТ согласования рабочей программы

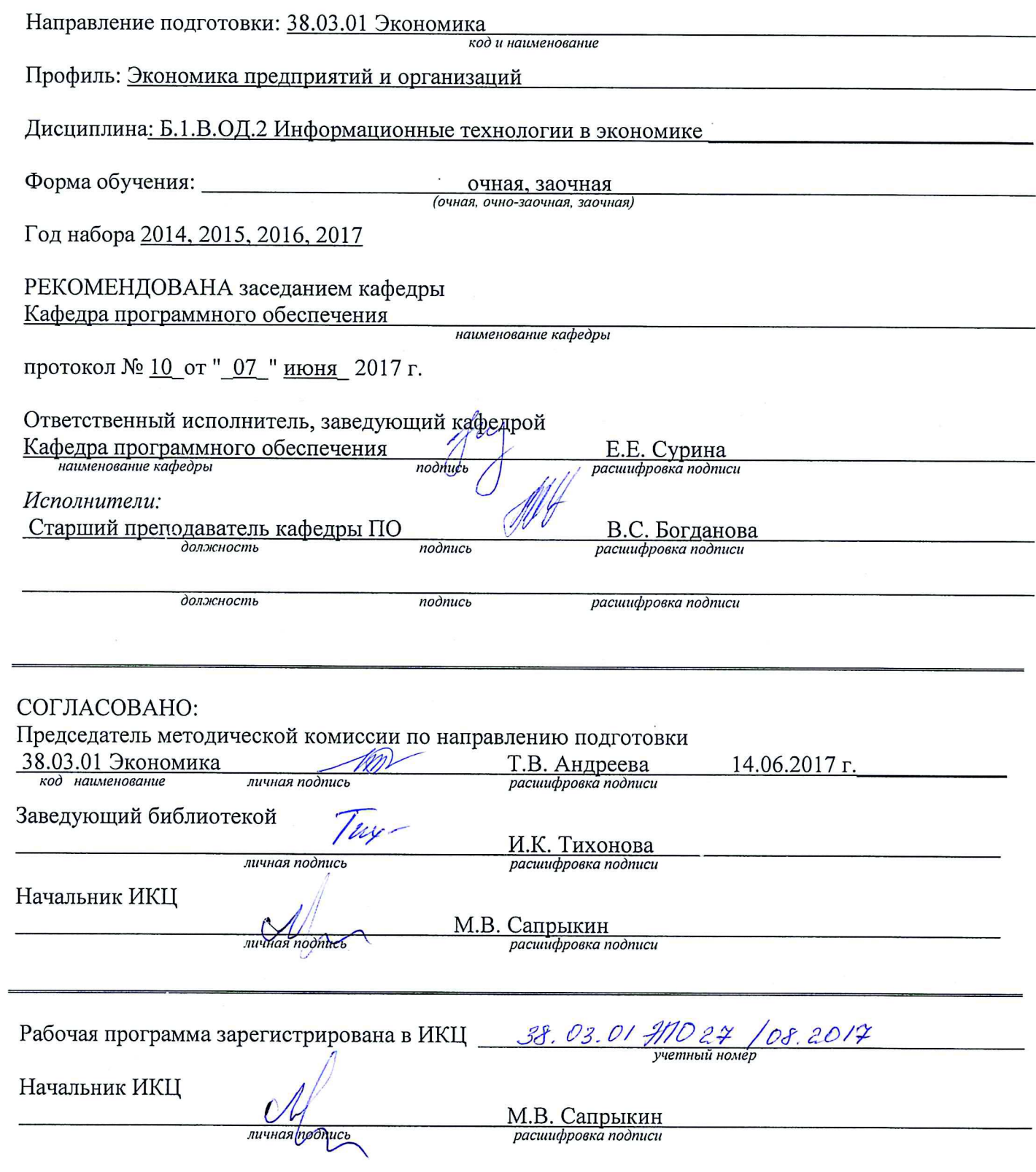